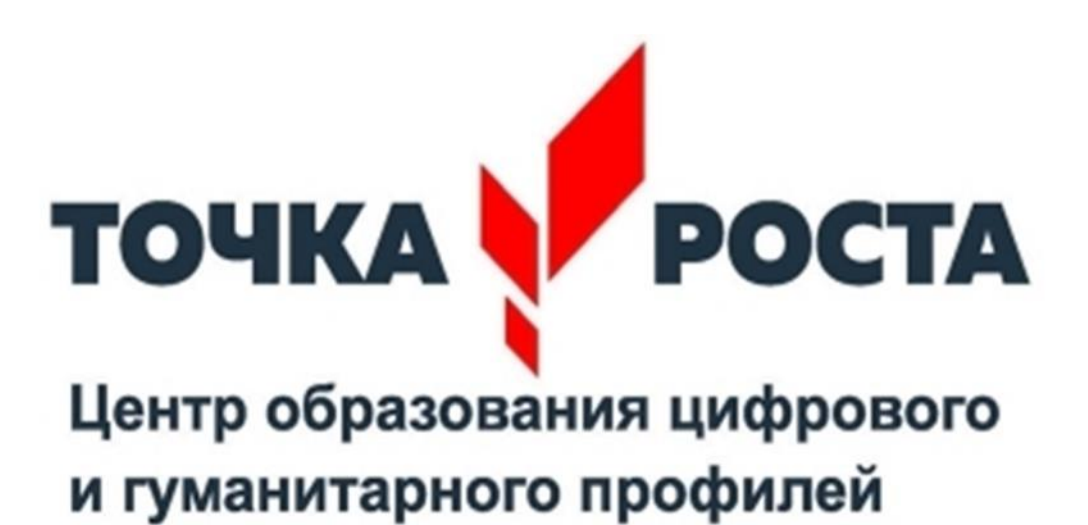

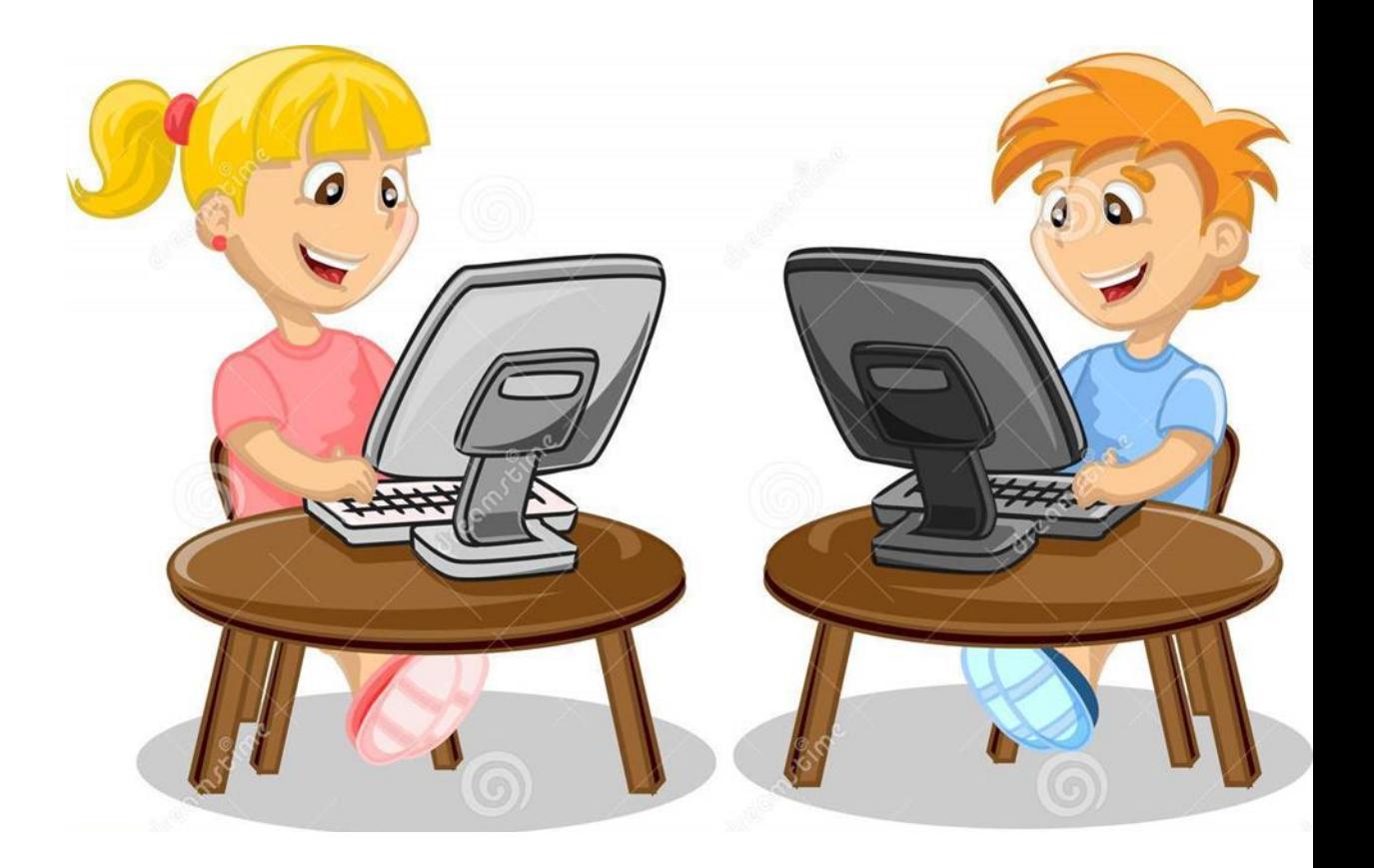

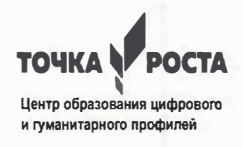

Управление образования Березовского городского округа

Муниципальное бюджетное общеобразовательное учреждение

«Основная общеобразовательная школа №4

Центр цифрового и гуманитарного образования «Точка роста»

Наш адрес: Россия, 652431, г. Березовский, пос. Барзас, ул. Мира, д. 3 Тел./факс 8-384-45-75-3-86

Официальный сайт: schkola4baгzass.гu

E - mail: barzass@mail.ru

Программа рассмотрена на заседании педагогического совета Протокол № 1 от «27» августа 2023 r.

Согласовано: Заместитель директора по УВР  $\sqrt{2}$  Галкина М.В. «3 l» августа 2023 г.

Утверждаю Директор МБОУ «ООШ № 4» приказ № 74 от 2018 сентября 2023 г. //!.�'#==::���\\-\_:\_\_Маяuкая Л. Ф.

 **«Азбука информацио** 

**Срок реализации 1 год Возраст обучающихся 7-12 лет Уровень программы стартовый** 

Разработчик:

Загалатий Елена Анатольевна учитель начальных классов

Березовский городской округ, 2023

# **Информационная карта**

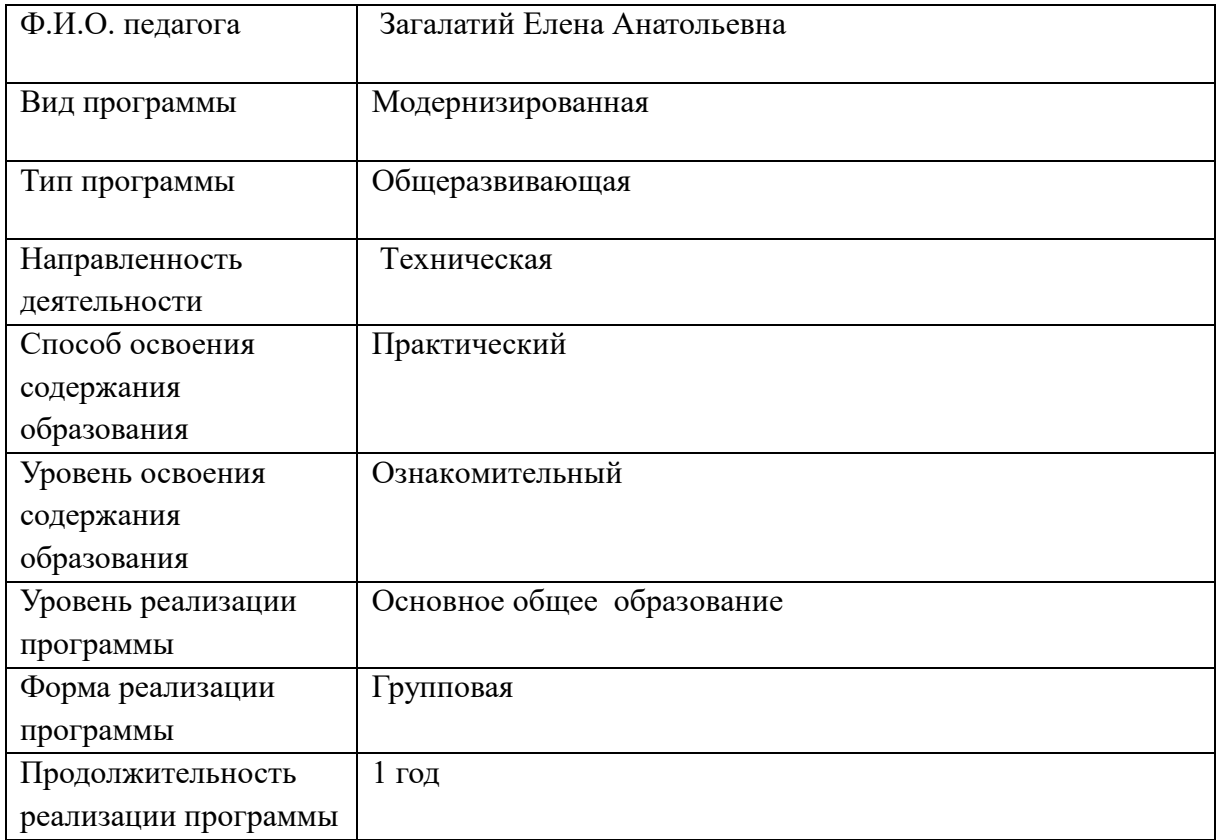

#### **Пояснительная записка**

Рабочая программа внеурочной деятельности центра образования цифрового и гуманитарного профилей «Точка Роста», составлена с учѐтом требований нового информационной грамотности» входит во внеурочную деятельность по информационной грамотности». Знакомство обучающихся с основами информационной грамотности по направлению творческой деятельности. Уровень программа стартовый. общеинтеллектуальному направлению развития личности. Данная программа предполагает федерального государственного образовательного стандарта. Рабочая программа « Азбука введение дополнительной деятельности младшего школьного возраста в сфере « Азбука

Данная программа имеет **научно – познавательную направленность** и нацелена на освоение информационной грамотности как творческой деятельности, формирование духовно-нравственных основ. Поэтому данная программа предусматривает развитие навыков сотрудничества со сверстниками и взрослыми в разных социальных ситуациях. Формирует готовность слышать и слушать собеседника, вести диалог, признавать возможность существования различных точек зрения. Школьники учатся рассуждать, доказывать, взаимодействовать. Формирование готовности обучающихся к образовательной деятельности и последующее выявление потенциальных возможностей и предпочтений при выборе вида деятельности с учетом индивидуальных интересов и способностей. В рамках программы обеспечено сочетание различных видов познавательной деятельности, направленных на формирование познавательных и коммуникативных учебных действий, развитие навыков работы с информационно-коммуникационными средствами, что открывает новые возможности для поддержки интереса школьника, как к индивидуальному творчеству, так и к коллективному.

**Базовые документы, на основе которых разрабатывается дополнительная общеобразовательная, общеразвивающая программа:**

- Закон Российской Федерации «Об образовании» (Федеральный закон от 29 декабря 2012 г. № 273-ФЗ);
- Федеральным государственным образовательным стандартом начального общего образования, утверждѐнным приказом Минобрнауки России от 16.10. 2009 № 373 (п. 19.5);
- Приказ Министерства просвещения РФ от 9 ноября 2018 г. № 196 «Об утверждении порядка организации и осуществления образовательной деятельности по дополнительным общеобразовательным программам»;
- Концепция развития дополнительного образования детей (Распоряжение Правительства РФ от 4 сентября 2014 г. № 1726-р);

3

- Письмо Министерства образования и науки РФ от 18.11.2015 № 09-3242 «Методические рекомендации по проектированию дополнительных общеразвивающих программ (включая разноуровневые программы);
- Санитарно эпидемиологическими правилами и нормативами СанПиН 2.4.2.2821 -10 «Санитарно – эпидемиологические требования к условиям и организации обучения в общеобразовательных учреждениях», утверждѐнными постановлением Главного санитарного врача Российской Федерации от 29.12.2010г. № 189;
- Концепцией духовно-нравственного развития и воспитания личности гражданина России.
- На основе основной образовательной программы Муниципального бюджетного общеобразовательного учреждения «Основная общеобразовательная школа  $N<sub>2</sub>4<sub>»</sub>$ .

# **Актуальность программы**

На сегодняшний день компьютерная грамотность нужна любому современному человеку, компьютер используется в самых разных областях: обучение, развлечение, работа, общение и т.д. Чтобы приобрести навыки работы на компьютере, необходимы начальные, базовые знания. Без них любой пользователь персонального компьютера будет чувствовать себя неуверенно, пытаться выполнять действия наугад. Работа такого пользователя очень часто является непродуктивной и приводит к ошибкам. Выполняя социальный заказ общества, система дополнительного образования должна решать новую проблему подготовить подрастающее поколение к жизни, творческой и будущей профессиональной деятельности в высокоразвитом информационном обществе. Ребенок в современном информационном обществе должен уметь работать на компьютере, находить нужную информацию в различных информационных источниках (электронных энциклопедиях, Интернете), обрабатывать ее и использовать приобретенные знания и навыки в жизни.

### **Педагогическая целесообразность**

Посредством форм и методов педагогической технологии, в том числе инновационного характера, в условиях максимального психологического комфорта детям в доступной форме даются знания, умения и навыки. Основной задачей курса является привитие практических навыков по использованию средств электронной вычислительной техники в самых разных сферах деятельности. Формирование общей культуры ученика в рамках воспитательной деятельности идет целенаправленно, при этом в каждом выбранном

4

направлении формулируются конкретные задачи, которые реализуются различными формами, в основе которых лежит системно-деятельностный подход.

# **Образовательная деятельность организована в традиционной форме в форме групповых занятий**.

**Цель** данной программы - формирования элементов компьютерной грамотности, коммуникативных умений младших школьников с применением групповых и индивидуальных форм организации занятий и использованием современных средств обучения.

## **Основные задачи программы:**

#### *образовательные:*

- развивать обще учебные, коммуникативные элементы информационной культуры, т.е. умения работать с информацией (осуществлять ее сбор, хранение, обработку и передачу),
- познакомить с творческим подходом к работе за компьютером (более глубокое и полное изучение инструментов некоторых прикладных программ);
- способствовать к формированию начальных навыков в использования компьютерной техники и современных информационных технологий для решения учебных и практических задач.

### *развивающие:*

- формировать и развивать коммуникативные навыки и умения;
- развитие умственных и творческих способностей обучающихся для овладения основами компьютерной грамотности;
- создавать условия для развития критического мышления, креативности, расширения кругозора, развивать их культуру речи, общения.

#### *воспитательные:*

- создать условия для адаптации младшего школьника к компьютерной среде;
- создать оптимальные условия для формирования и развития младшего школьника к компьютерной среде;
- содействовать становлению адекватной самооценки ребенка через переживание ситуации успеха, ощущение значимости своих действий;
- воспитывать ответственность, самостоятельность, аккуратность;

### **Отличительные особенности программы**

Отличительные особенности программы состоит в том, что данная программа формирует первоначальные исследовательские умения учащихся начальных классов, включает младших школьников в активную познавательную деятельность, в частности, учебно-исследовательскую. Программа дополняет и расширяет знания, прививает интерес к основам информационной грамотности и позволяет использовать эти знания на практике. Программа предусматривает включение задач и заданий, трудность которых определяется не столько содержанием, сколько новизной и необычностью ситуации. Это способствует появлению личностной компетенции, формированию умения работать в условиях поиска, развитию сообразительности, любознательности. Создание на занятиях ситуаций активного поиска, предоставление возможности сделать собственное «открытие», знакомство с оригинальными путями рассуждений, позволят обучающимся реализовать свои возможности, приобрести уверенность в своих силах.

### **Особенности организации образовательного процесса:**

### **Состав группы** – постоянный.

**Адресат:** Группы формируются на условиях свободного набора – обучающихся 7-12 лет. В учебные группы принимаются все желающие без специального отбора. Группы составляются из учащихся одного класса.

### **Объем и срок освоения программы**

Данная программа рассчитана на 1 год обучения.

# **Режим занятий, периодичность и продолжительность занятий**

Общее количество в год:

1 год обучения – 35 час.

# **Количество часов и занятий в неделю:**

1 раз в неделю по 1 часу.

Длительность занятий: 1 час – 40 мин. Перерыв между занятиями – 10 минут.

Принципы обучения построены на возрастных и индивидуальных особенностях учащихся, требованиях нормативно-правовых документов и норм СанПиН.

## **Форма обучения** – очная.

## **Формы организации деятельности** обучающихся:

- индивидуально-групповая;
- индивидуальная;
- групповая.

### **Формы используемые на занятиях:**

- практическая работа;
- тематические беседы;
- викторины и конкурсы;
- творческие задания.

В процессе обучения используются слайдовые презентации, видео, раздаточный материал, образцы готовых работ.

Программа предполагает использование и реализацию общедоступных практических заданий с минимальной сложностью. Содержание и материал программы организован по принципу стартового уровня. Теоретический материал предполагается для всех обучающихся общедоступных практических заданий. Практические задания организованы с минимальной сложностью для освоения программы.

# **Формы и виды контроля.**

Текущий контроль проводится на всех этапах обучения. Для эффективного применения текущего контроля применяются следующие формы проверки:

- беседа по пройденному материалу;
- самостоятельная работа;
- выполнение практического или теоретического задания.

 Тематический контроль знаний проводится по итогам изучения отдельных тем и разделов учебного курса, когда знания в основном сформированы, систематизированы.

Итоговый контроль подведение итогов обучения за год:

тестирование;

практическая работа:

презентации.

#### **Планируемые результаты освоения содержания курса**

### **Личностные результаты**

У обучающегося будут сформированы:

- внутренняя позиции школьника на основе положительного отношения к школе;
- принятие образа «хорошего ученика»;
- положительная мотивация и познавательный интерес к изучению курса;
- способность к самооценке;
- начальные навыки сотрудничества в разных ситуациях;

# **Метапредметные результаты**

### Регулятивные

Обучающийся научится:

- формулировать и удерживать учебную задачу;
- преобразовывать практическую задачу в познавательную;
- ставить новые учебные задачи в сотрудничестве с учителем;
- выбирать действия в соответствии с поставленной задачей и условиями её реализации;
- использовать речь для регуляции своего действия;
- адекватно воспринимать предложения учителей, товарищей, родителей и других людей по исправлению допущенных ошибок;

Обучающийся получит возможность научиться:

- сличать способ действия и его результат с заданным эталоном с целью обнаружения отклонений и отличий от эталона;
- выделять и формулировать то, что уже усвоено и что еще нужно усвоить, определять качество и уровня усвоения;

# **Познавательные**

Обучающийся научится:

- находить необходимую информацию для выполнения учебных заданий;
- собирать информацию;
- обрабатывать информацию (*с помощью ИКТ);*
- анализировать информацию;
- передавать информацию (устным, письменным, цифровым способами);
- самостоятельно выделять и формулировать познавательную цель;
- использовать общие приѐмы решения задач;
- контролировать и оценивать процесс и результат деятельности;

# Обучающийся получит возможность научиться:

 моделировать, т.е. выделять и обобщенно фиксировать группы существенных признаков объектов с целью решения конкретных задач.

- подводить под понятие на основе распознавания объектов, выделения существенных признаков;
- проводить синтез; сравнение; классификацию по заданным критериям;
- устанавливать аналогии;
- строить рассуждения.

# **Коммуникативные**

# Обучающийся научится:

- работать в группе, учитывать мнения партнеров, отличные от собственных;
- ставить вопросы;
- обращаться за помощью;
- формулировать свои затруднения;
- предлагать помощь и сотрудничество;
- договариваться о распределении функций и ролей в совместной деятельности;
- слушать собеседника;
- договариваться и приходить к общему решению;

## Обучающийся получит возможность научиться:

- формулировать собственное мнение и позицию;
- осуществлять взаимный контроль;
- адекватно оценивать собственное поведение и поведение окружающих.

К концу обучения обучающиеся должны знать и уметь:

- знать правила техники безопасности при работе в компьютерном классе;
- основные устройства компьютера, системного блока;
- знать представление о глобальной сети Интернет;
- уметь работать с электронной почтой;
- уметь искать нужную информацию в Интернете;
- уметь решать логические задачи;
- уметь давать полные ответы и аргументировать свои выводы;
- уметь составлять и записывать алгоритмы;
- уметь создавать презентации из нескольких слайдов;
- уметь создавать рисунки в графическом редакторе Paint;
- уметь создавать текстовые документы;
- уметь делать выбор в режиме «меню» и управлять объектами на экране монитора;
- уметь использовать клавиатуру и мышь при работе с программами.

# **Содержание программы**

**Учебно – тематическое планирование**

|                                            | Количество часов |                         |                       | Формы            |
|--------------------------------------------|------------------|-------------------------|-----------------------|------------------|
| Название раздела, темы                     | всего            | теория                  | практика              | аттестации/      |
|                                            |                  |                         |                       | контроля         |
| Раздел 1 Понятие что такое информация,     | 8                | $\overline{\mathbf{4}}$ | $\boldsymbol{\Delta}$ |                  |
| компьютер.                                 |                  |                         |                       |                  |
| 1.1Введение. Зачем нужен компьютер.        | $\overline{2}$   | $\mathbf{1}$            | $\mathbf{1}$          | викторина        |
| 1.2 Компьютер твой друг.                   | $\overline{2}$   | $\mathbf{1}$            | $\mathbf{1}$          | игра             |
| 1.3 Компьютерная грамотность.              | $\overline{2}$   | $\mathbf{1}$            | $\mathbf{1}$          | игра             |
| 1.4 Информация. Учимся логически мыслить,  | $\overline{2}$   | $\mathbf{1}$            | $\mathbf{1}$          | опрос            |
| считать.                                   |                  |                         |                       |                  |
| Раздел 2 Графический редактор Paint.       | 8                | $\overline{\mathbf{3}}$ | 5                     |                  |
| 2.1 Работа в графическом редакторе Paint   | 3                | 1                       | $\overline{2}$        | игра             |
| 2.2 Учимся рисовать.                       | 5                | $\overline{2}$          | 3                     | кроссворд, опрос |
| Раздел 3 Текстовый редактор WordPad.       | 9                | $\overline{\mathbf{3}}$ | 6                     |                  |
| 3.1 Работа с текстовым редактором WordPad. | $\overline{3}$   | $\mathbf{1}$            | $\overline{2}$        | игра             |
| Учимся печатать и читать.                  |                  |                         |                       |                  |
| Играем со словами.                         | 3                | $\mathbf{1}$            | $\overline{2}$        | викторина        |
| Вставка надписи.                           | 3                | $\mathbf{1}$            | $\overline{2}$        | игра, опрос      |
| Раздел 4 Компьютер для обработки           | 10               | $\overline{3}$          | $\overline{7}$        |                  |
| информации.                                |                  |                         |                       |                  |
| Информация, виды информации, способы       | $\overline{2}$   | 1                       | 1                     | игра             |
| представления информации.                  |                  |                         |                       |                  |

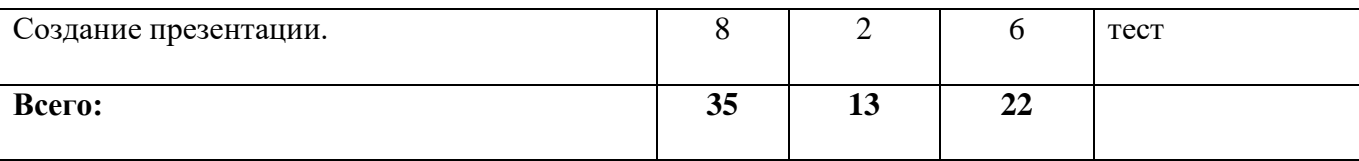

### **1.4 Содержание программы**

#### **Раздел 1. Понятие что такое информация, компьютер.**

Тема 1.1 Введение. Техника безопасности с компьютером.

Теория. Правила поведения и техника безопасности в компьютерном классе. Компьютер и его основные устройства. Системный блок. Клавиатура. Работа на клавиатуре.

Практическая работа: Виртуальная экскурсия «Компьютер вокруг нас», викторина «Любимая игра».

Тема 1.2. Компьютер твой друг.

Теория. Применение компьютеров. Компьютер и его основные устройства. Как мы получаем информацию. Включение и выключение компьютера. Мышь. Пиктограммы.

Практическая работа: Решение компьютерных задач на логику (обведи пунктирную линию, сосчитай предметы на картинке, сравни картинки). Игра «Кто первый?».

Тема 1.3. Компьютерная грамотность.

 Теория. Познакомить с объектами Рабочего стола. Освоение приемов работы с мышью. Использование меню для выбора элементов.

Практическая работа: Запуск стандартных программ из Главного меню. Завершение работы с программами. Знакомство с алфавитно - цифровыми и служебными клавишами. Ввод и редактирование текста в программе Блокнот. Вставка и удаление пустых строк. Вставка нескольких копий фрагмента в текст. Перестановка фрагментов текста. Выполнение арифметических действий на Калькуляторе. Игра «Напиши письмо другу», загадки.

Тема 1.4. Информация. Учимся логически мыслить, считать.

Теория. Информация вокруг нас. Как мы получаем информацию. Человек и мир, знакомство с окружающим миром. Развитие интуиции, логики, памяти. Математика – прямой и обратный счѐт.

Практическая работа: Работа на компьютере. Игры на логику «Путь в лабиринте», «Собери картинку», «Найди отличия», Игра пантомима «Можно рассказать без слов?».

### **Раздел 2 Графический редактор Paint.**

Тема 2.1 Работа в графическом редакторе Pаint.

Теория. Первоначальные сведения о возможностях графического редактора Paint. графический редактор. Назначение и основные возможности графического редактора Paint. Алгоритм запуска графического редактора Paint. Интерфейс программы Paint (рабочее окно программы, панель инструментов, палитра).

Практическая работа: Запуск графического редактора Paint. Работа со справочной системой. Создание графических примитивов в Paint. Применение инструментов: линейка, надпись, геометрические фигуры. Создание рисунка. Игра «Найди отличая», «Чья тень?»

Тема 2.2 Учимся рисовать в графическом редакторе Pаint.

Теория. Работа в программе Paint. Создание графических примитивов в Paint и сохранение. Основные приемы работы с объектами. Окно программы Paint. Команда Правка. Выбор фрагмента изображения. Фрагмент. Инструмент Выделение и Выделение произвольной области. Режим совмещения объектов. Основные операции с фрагментом изображения. Операции с цветом. Палитра. Сочетание цветов. Фоновый цвет. Цвет контура. Цвет заполнения. Диалоговое окно. Изменение палитры. Инструмент выбор цветов. Инструмент Ластик. Изменение размера рисунка. Диалоговое окно Атрибуты. Единицы измерения (пиксель, дюйм).

Практическая работа: Рисование в графическом редакторе Paint. Изменение размеров изображения. Сохранение рисунка. Алгоритм сохранения изображения. Форматы графических файлов. Монтаж рисунка из объектов. Основные операции с фрагментом изображения. Ира «Страна Фантазий», «Загадки-путаницы», «Кроссворд».

# **Раздел 3 Текстовый редактор WordPad.**

Тема 3.1 Учимся печатать и читать.

 Теория. Текстовый редактор WordPad. Знакомство с текстовым редактором WordPad. Основные элементы текстового документа: символ, слово, строка, предложение, абзац, перемещение по тексту.

Практическая работа: Создание и сохранение текстового документа. Перемещение, копирование, удаление, изменение размеров, вставка надписи, ставка рисунков, объектов и их редактирование. Викторина «Собери слова», игра «Вставь пропущенную букву». Игровые задания со словами.

Тема 3.2 Играем со словами.

Теория. Текстовый редактор WordPad. Набор текста текстовым редактором WordPad.

Практическая работа: Создание и сохранение текстового документа. Перемещение, копирование, удаление, изменение размеров, вставка надписи, ставка рисунков, объектов и их редактирование. Игра «Составь предложение», «Письмо бабушке». Игровые задания со словами.

Теме 3.3 Вставка надписи.

Теория. Текстовый редактор WordPad. Работа с выделенными объектами. перемещение, копирование, удаление, изменение размеров. Операции с изображением. Возможности цветового оформления.

Практическая работа: Перемещение, копирование, удаление, изменение размеров, вставка надписи, ставка рисунков, объектов и их редактирование. Использование рисунка в качестве фона рабочего стола. Вставка созданных рисунков в другие документы. Симметрия, наклон и инверсия объектов. Рисование с помощью мозаики. Игра с «Живыми говорящими буквами». Игровые задания со словами.

### **Раздел 4 Компьютер обработки информации.**

Тема 4.1 Информация, виды информации, способы представления информации.

Теория. Фундаментальные знания о компьютере. Профессии компьютера. Программы обработки текстовой, графической и численной информации и области их применения. Компьютеры и общество. Система координат, связанная с монитором. Координаты объекта. Гигиенические нормы работы на компьютере.

Практическая работа на компьютере. Запуск программ из меню «Пуск». Хранение информации на внешних носителях в виде файлов. Структура файлового дерева. Поиск пути к файлу в файловом дереве. Запись файлов в личный каталог. Создание текстовых и графических документов и сохранение их в виде файлов. Инструменты рисования (окружность, прямоугольник, карандаш, кисть, заливка). Игра « Путь файла», «Найти путь домой».

Тема 4.2 Создание проектной работы.

Теория. Работа в графическом редакторе Pоint. Алгоритм сохранения информации. Форматы графических файлов. Основные операции с фрагментом изображения, текста.

Практическая работа: Основные этапы и разработки по созданию проектной работы. Поиск информации в сети internet. Загрузка информации с разный носителей (флэшка, мобильное устройство, интернет). Презентация готовой работы.

13

### **«Комплекс организационно-педагогических условий»**

# **Формы аттестации. Формы подведения итогов реализации программы. Оценочные материалы**

Формы аттестации

Способы проверки результатов выполнения программы:

Проведение тестирования, дидактических игр, разгадывание кроссвордов, загадок, викторин, проведение бесед, анкетирования, контрольного опроса, выполнение практических индивидуальных заданий, творческих и исследовательских проектов, решение поисковых задач, участие в соревнованиях, конкурсах, демонстрация готовой работы.

Формы подведения итогов реализации программы:

Реализация программы предполагает организацию различных форм деятельности обучающихся: контрольные срезы (тестирование).

#### **Оценочные материалы**

Цель: Отслеживание процесса и результатов совместной работы педагогов и обучающихся, оценка целесообразности и эффективности используемых средств и методов обучения в ходе реализации программы.

Содержание: Для каждого раздела программы были выбраны определѐнные формы контроля ЗУН среди обучающихся.

Текущий контроль направлен на выявление уровня усвоения знаний, умений, полученных в течение занятий (тесты, контрольные вопросы, кроссворды, практические задания).

При реализации программы используется несколько видов диагностики обучающихся по выявлению уровня освоения программы:

 входной контроль (в форме теста), проводится в начале учебного года. Цель определение начального уровня знаний, умений и навыков ребѐнка, уровня подготовленности, творческих способностей, мотивации, осознанности выбора направления деятельности. Анализ результатов входного контроля позволяет выявлять проблемы, планировать процесс обучения в соответствии с необходимым уровнем сложности, применять дифференцированный подход;

 промежуточная аттестация (в форме теста)**,** проводится в середине учебного года, по завершению изучения темы или раздела программы. Цель-изучение динамики процесса освоения программы, степени адаптации ребѐнка в коллективе. Анализ результатов промежуточной аттестации позволяет определить уровень теоретической подготовки обучающихся по конкретной теме, выявить

14

причины, препятствующие полноценной реализации образовательной программы, внести необходимые корректировки в содержание и методику образовательной деятельности.

 итоговая аттестация (в форме теста - теория, защита творческих проектов, самостоятельные практические работы), показывает, насколько обучающиеся овладели теоретическими знаниями и практическими умениями и навыками, выявляет уровень усвоения программы.

# Тест

1. Это устройство поможет перенести изображение или текст с бумаги в компьютер.

А) сканер б) принтер в) монитор

2. На каком расстоянии от монитора должен работать ученик за компьютером?

А) 15 - 20 см Б) 50 - 70 см В) меньше 40см Г) 90 - 110 см

3. В нѐм хранится и обрабатывается всѐ, с чем мы работаем на компьютере.

А) монитор Б) системный блок В) Процессор

4. Во время работы ученик должен…

А) Обращаться бережно с техникой

Б) разбирать системный блок В) Трогать экран монитора руками

5. На его экран выводится изображение при работе компьютера.

А) клавиатура Б) монитор В) мышь

6. Без этого устройства компьютер не может работать

А) Процессор Б) Мышь В) Колонки

7. Сколько ячеек оперативной памяти необходимо для записи слова «СТОЛ»?

А) 1 Б) 4 В) 8

8. Клавиатура, мышь и сканер – это устройства……

Напишите ответ одним словом

9. Что общего между всеми носителями информации?

А) хранят информацию Б) имеют общую форму В) имеют один и тот же цвет

10. Оцените высказывание: в компьютере информация хранится в процессоре.

А) Истина Б) Ложь

# **Входной контроль обучающихся**

Критерии оценки для входного контроля - количество правильных ответов.

5 — «отлично» — обучающийся выполнил все задания, что составило 100%;

4 — «хорошо» — обучающийся выполнил задания, сделал 1-2 ошибки, что составило 70%- 80%;

3 — «удовлетворительно» — обучающийся выполнил все задания, сделал 3 и более ошибок или не выполнил несколько заданий, что составило 50% - 70%.

# Тест 2

- 1. Робот воспринимает (выберите несколько из 4 вариантов ответа):
- 1) звук
- 2) цвет
- 3) запах
- 4) вкус
	- 2. К зрительной информации относится (выберите один из 4 вариантов ответа):
- 1) сладкий
- 2) мягкий
- 3) красный
- 4) ароматный
	- 3. К звуковой информации относится (выберите один из 4 вариантов ответа):
- 1) громкий
- 2) холодный
- 3) яркий
- 4) солѐный
- 4. К обонятельной информации относится (выберите один из 4 вариантов ответа):
- 1) резкий
- 2) колючий
- 3) белый
- 4) горький
- 5. К тактильной информации относится (выберите один из 4 вариантов ответа):
- 1) гладкий
- 2) светлый

3) вкусный

4) тихий

6. К вкусовой информации относится (выберите один из 4 вариантов ответа):

- 1) мелодичный
- 2) кислый
- 3) мокрый
- 4) сильный

7. Человек с завязанными глазами НЕ МОЖЕТ воспринимать (выберите один из 4 вариантов ответа):

- 1) зрительную информацию
- 2) обонятельную информацию
- 3) тактильную информацию
- 4) вкусовую информацию

8. Какую информацию МОЖНО получить, не прикасаясь к предмету (выберите несколько из

- 5 вариантов ответа):
- 1) зрительную
- 2) обонятельную
- 3) слуховую
- 4) тактильную
- 5) вкусовую
- 9. Источниками информации являются (выберите несколько из 5 вариантов ответа):
- 1) человек
- 2) природа
- 3) телефон
- 4) радио
- 5) книга

10. Искусственными источниками информации являются (выберите несколько из 6 вариантов ответа):

- 1) будильник
- 2) автомобиль
- 3) водопад
- 4) собака
- 5) пчела
- 6) самолет

# **Промежуточная аттестация обучающихся**

Критерии оценки для промежуточной аттестации **-** количество правильных ответов.

5 — «отлично» — обучающийся ответил на все вопросы, что составило 100%;

4 — «хорошо» — обучающийся ответил на вопросы, сделал 1-2 ошибки, что составило 70%- 80%;

3 — «удовлетворительно» — обучающийся ответил на вопросы, сделал 3 и более ошибок или не ответил на несколько вопросов, что составило 50% - 70%.

# Тест 3

1. Естественными (природными) источниками информации являются (выберите несколько из 6 вариантов ответа):

- 1) птица
- 2) человек
- 3) компьютер
- 4) колокольчик
- 5) ветер
- 6) скрипка
- 2. Приемником информации, может быть (выберите несколько из 6 вариантов ответа):
- 1) камень
- 2) человек
- 3) собака
- 4) автомобиль
- 5) компьютер
- 6) вода

3. Древние носители информации это (выберите несколько из 9 вариантов ответа):

- 1) флэшка
- 2)магнитная лента
- 3) фотопленка
- 4) лазерный диск
- 5) папирус
- 6) бумага
- 7) пергамент
- 8) береста

9) камень

4. Современные носители информации это (выберите несколько из 9 вариантов ответа):

1) флэшка

- 2) магнитная лента
- 3) фотопленка
- 4) лазерный диск
- 5) папирус
- 6) бумага
- 7) пергамент
- 8) береста
- 9) камень

5. Что общего между всеми носителями информации? (выберите один из 5 вариантов ответа):

- 1) хранят информацию
- 2) имеют общую форму
- 3) имеют один и тот же цвет
- 4) имеют одинаковые размеры
- 5) изготовлены из одного материала

6.Выбери верное утверждение (выберите один из 4 вариантов ответа):

- 1) носитель информации-это лазерный диск
- 2) носитель информации-это человек ,который несет лазерный диск
- 3) носитель информации-это фильм, записанный на лазерном диске
- 4) носитель информации это коробка для лазерного диска

7. Выбери ОСНОВНЫЕ устройства, необходимые для работы компьютера (выберите несколько из 8 вариантов ответа):

- 1) клавиатура
- 2) мышь

3) монитор

4) системный блок

5) принтер

6) сканер

7) колонки

8) микрофон

8. Выбери устройства, которые используются для ВВОДА информации в компьютер (выберите несколько из 6 вариантов ответа):

1) сканер

2) микрофон

3) клавиатура

4) принтер

5) монитор

6) колонки

9. Выбери устройства, которые используются для ВЫВОДА информации (выберите несколько из 6 вариантов ответа):

1) сканер

2) микрофон

3) клавиатура

4) принтер

5) монитор

6) колонки

10. Самое важное устройство, которое управляет работой компьютера и обрабатывает информацию называется (выберите один из 6 вариантов ответа):

1) процессор

2) монитор

3) системный блок

4) клавиатура

5) мышь

6) принтер

11. Компьютер не может работать без... (выберите несколько из 5 вариантов ответа):

1) человека

2) программного обеспечения

3) электроэнергии

4) принтера

5) интернета

12. Когда компьютер выключен, то все его программы и данные... (выберите один из 4 вариантов ответа):

1) стираются

2) хранятся в долговременной памяти

3) обрабатываются самостоятельно

4) переписываются на другой компьютер

# **Итоговая аттестация обучающихся**

Критерии оценки для итоговой аттестации (теория)- количество правильных ответов.

5 — «отлично» — обучающийся ответил на все вопросы, что составило 100%;

4 — «хорошо» — обучающийся ответил на вопросы, сделал 1-2 ошибки, что составило 70%- 80%;

3 — «удовлетворительно» — обучающийся ответил на вопросы, сделал 3 и более ошибок или, не ответив на несколько вопросы, что составило 50% - 70%.

## **Методическое обеспечение:**

1. Матвеева Н.В., Челак Е.Н., Конопатова Н.К. Информатика и ИКТ. Учебник для 1-4 класса. (ФГОС) В 2 частях – М.: БИНОМ. Лаборатория знаний, 2018

2. Матвеева Н.В., Челак Е.Н, Конопатова Н.К, Л.П. Панкратова. Информатика и ИКТ. Рабочая тетрадь для1- 4 класса. №1, 2(ФГОС) – М.: БИНОМ. Лаборатория знаний, 2018.

3. Матвеева Н.В. М.С. Цветкова. Программы и планирование. (ФГОС) Информатика. Программа для начальной школы 1 – 4 классы. - М.: БИНОМ. Лаборатория знаний, 2017.

4. Информатика: 1- 4 класс: методическое пособие / О. А. Рыдзе. — М. : Вентана-Граф, 2018.

5. Цифровые образовательные ресурсы (ЦОР) на Единой коллекции ЦОР (www.schoolcollection.edu.ru).